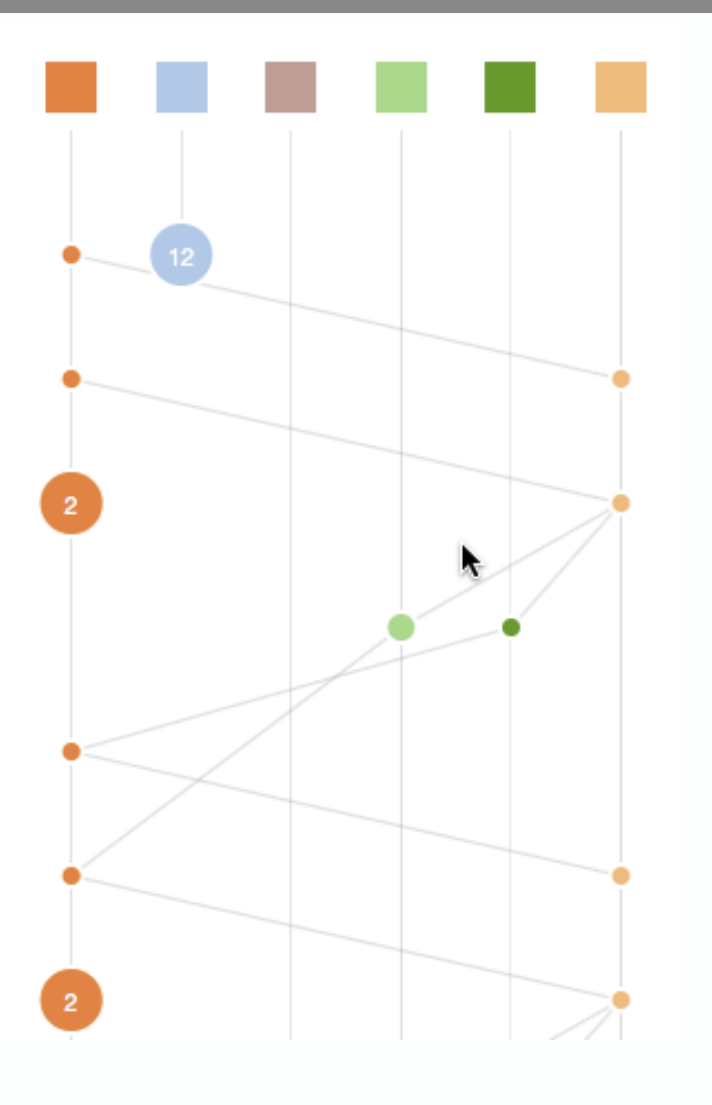

# Visualizing distributed system executions

http://bestchai.bitbucket.io/shiviz/

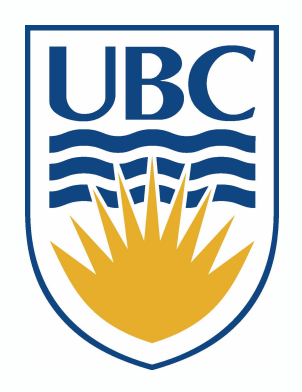

Ivan Beschastnikh, Perry Liu, Albert Xing Patty Wang, Yuriy Brun, Michael D. Ernst

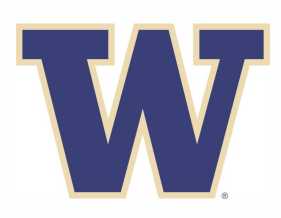

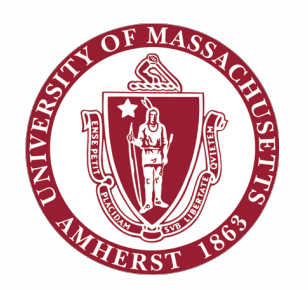

### Distributed systems are everywhere

- Parallel data processing
	- TensorFlow
	- Spark, Hadoop
- Data center (cloud computing)
	- Storage: Amazon Dynamo, Google file system, Facebook Haystack

zoom

**TensorFlow** 

**BitTorrent** 

amazon

- Coordination: ZooKeeper, Chubby, Etcd
- Peer-to-Peer and wide-area
	- BitTorrent, Tor
	- DNS, Content distribution networks
- In the small (LAN)
	- Network file system (NFS)

### Distributed system pros/cons

- Heterogeneity
	- + Resilience (geographic diversity)
	- Compatibility
- Distributed state
	- + No central point of failure, scalability
	- State coherence (distributed consensus)
- Concurrency
	- + Parallelism (scalability)
	- Race conditions, deadlocks, complexity
- Partial failures
	- + Fault tolerance
	- Failure recovery, complexity

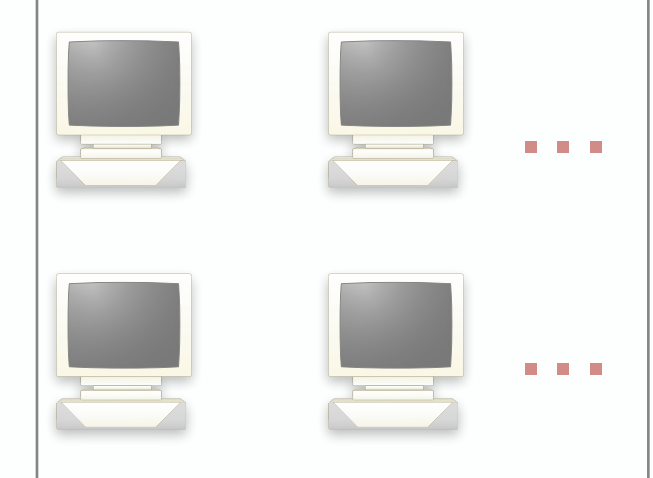

### Coping with SE challenges of dist. sys.

### Key categories:

- Testing
- Model checking
- Verification
- Record and replay
- Log analysis
- Tracing
- Visualization

[Arcuri et al. FSE'15]

[MODIST NSDI'09]

[IronFleet SOSP'15]

[Friday NSDI'07] [Xu et al. SOSP'09]

[Pivot tracing SOSP'15]

[De Pauw at al. SoftVis'06]

#### Exciting research area, increasing industrial relevance

### Coping with SE challenges of dist. sys.

### Key categories:

- Testing
- Model checking
- Verification
- Record and replay
- Log analysis
- Tracing

**Talk** 

focus

**Visualization** 

- [Arcuri et al. FSE'15]
- [MODIST NSDI'09]
- [IronFleet SOSP'15]
- [Friday NSDI'07]
	- [Xu et al. SOSP'09]
	- [Pivot tracing SOSP'15]
	- [De Pauw at al. SoftVis'06]

#### Exciting research area, increasing industrial relevance

# **Guiding question: Why does my system behave in a certain manner?**

- • **Were events X and Y concurrent, or did one precede another?**
- • **Did node A ever communicate with node B? When?**
- • **Did node B ever communicate with node C? When?**

# **Guiding question:**

## **Why does my system behave in a certain manner?**

### **Common solution: log analysis**

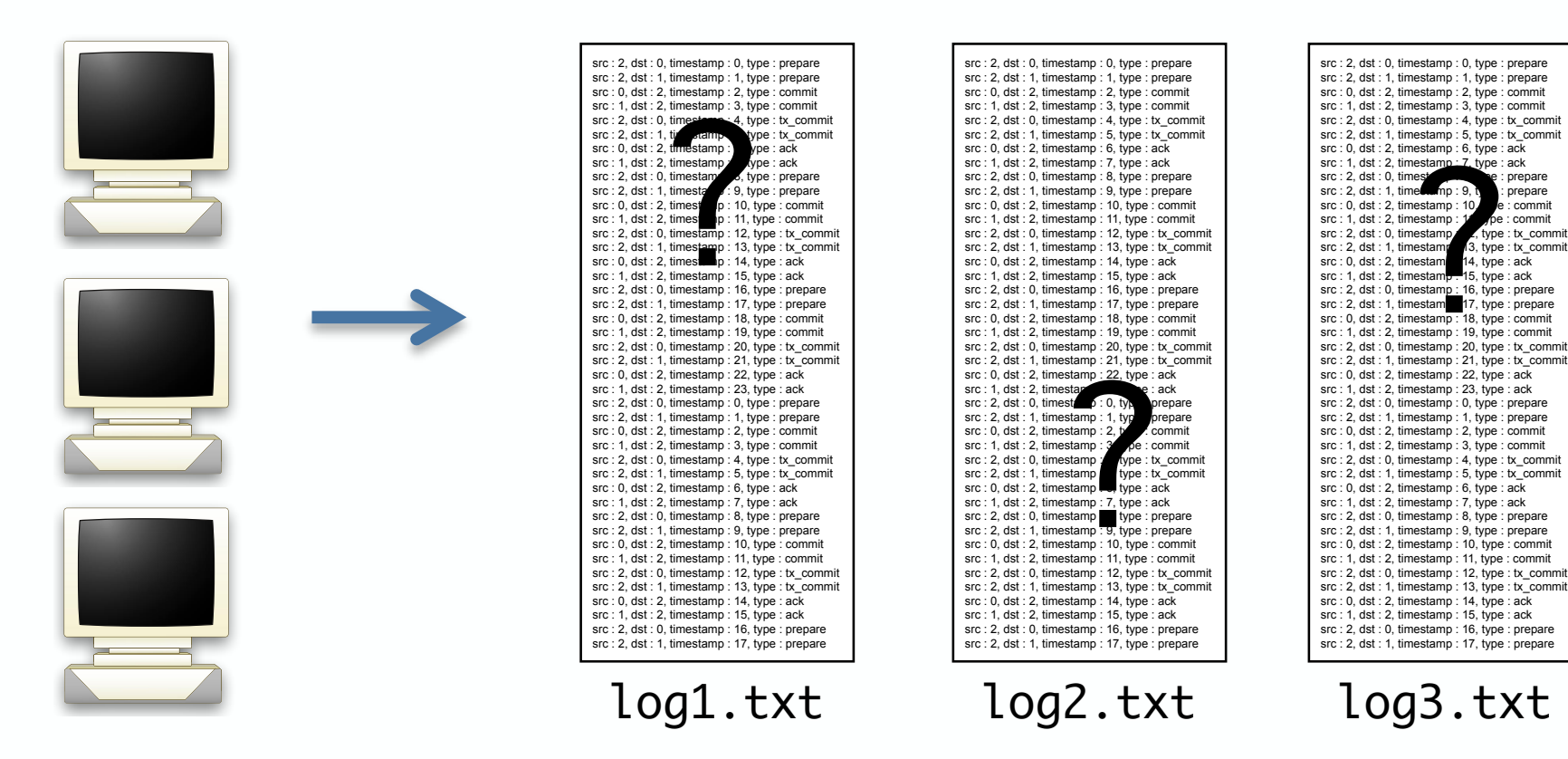

# **Guiding question: Why does my system behave in a certain manner?**

### **Log analysis challenges**

- Ordering events between host logs
- Understanding communication patterns
- Comparing two or more logged executions

#### **Missing the right tools**

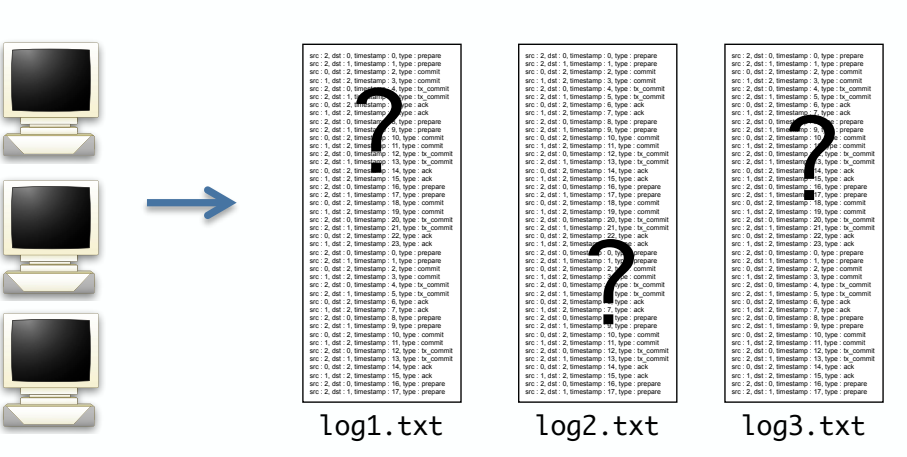

# **Guiding question: Why does my system behave in a certain manner?**

# **XVector and ShiViz approach: Instrument and analyze**

Dynamic analysis

Visualization

Events

### Log analysis with ShiViz

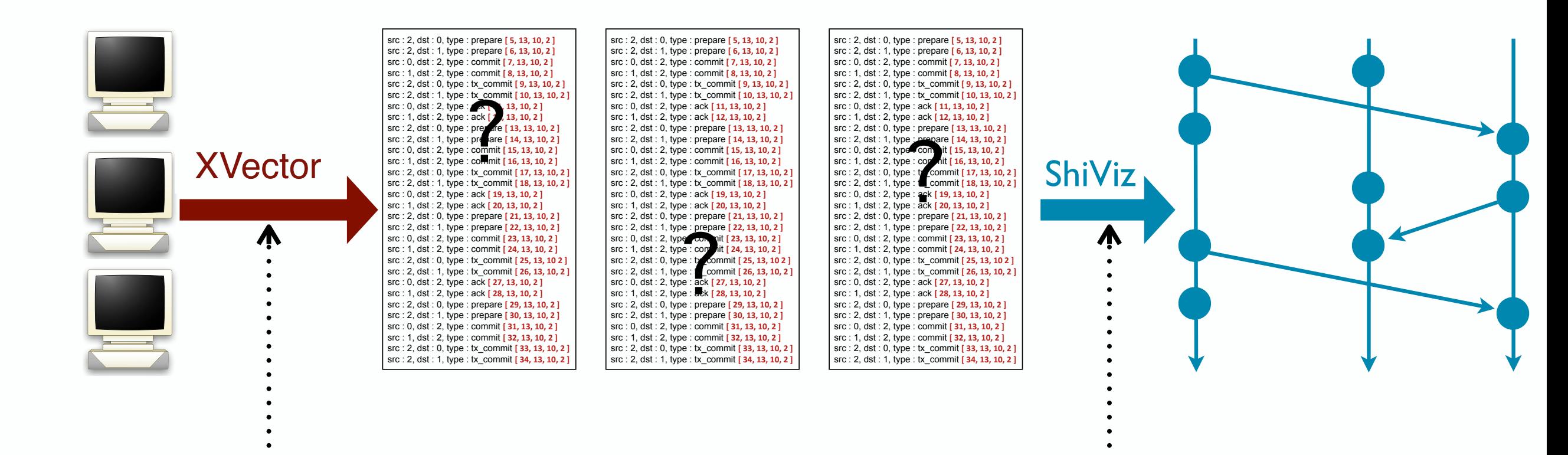

- System instrumentation
	- Nodes maintain vector clocks
	- Logged msgs have vector timestamps
- Used to capture partial order of events

#### https://github.com/DistributedClocks <https://bestchai.bitbucket.io/shiviz/>

• Visualize partial order

- Help developers
	- Understand ordering
	- Query for patterns
	- Compare executions

<https://bestchai.bitbucket.io/shiviz/>

### ShiViz demo

■ ド の

ShiViz

The **ShiViz** visualization engine generates interactive communication graphs from distributed system execution logs.

</>

**TRY OUT SHIVIZ** 

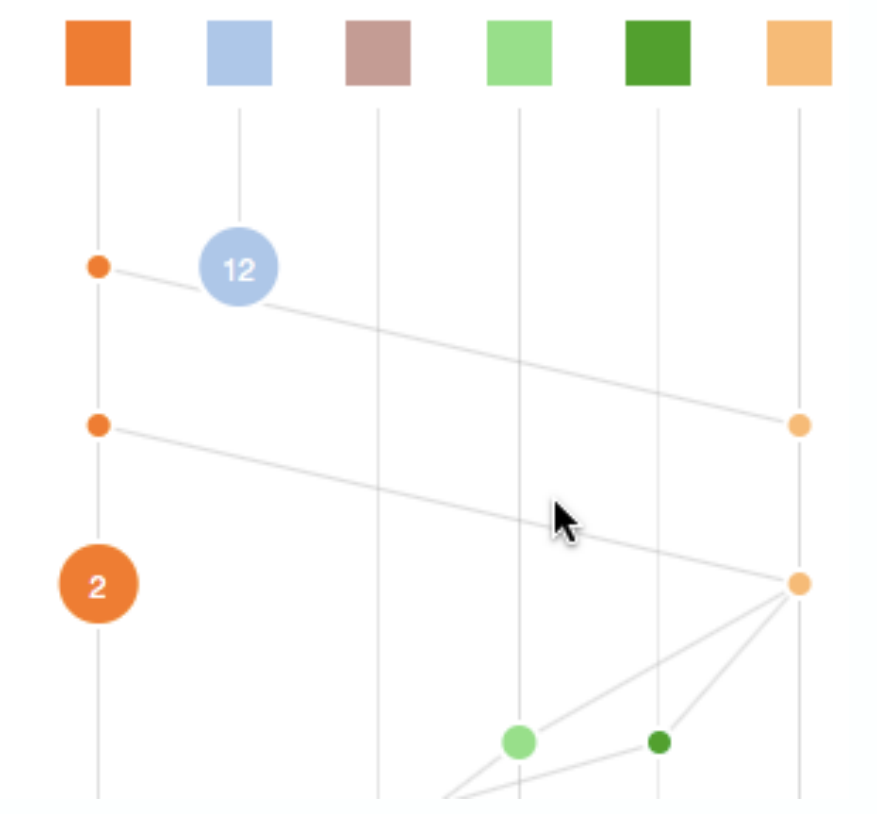

### http://bestchai.bitbucket.io/shiviz/

### Evaluation and impact

- XVector tools: viable for debugging during development  $350 \div \cancel{\bigtriangledown\downarrow}$ etcd
- Experiments with etcd stppgge system 300 etcd+GoVector
- 1 logging statement  $t\frac{1}{9}$ kes ~20 m/sro $\sqrt{2}$  50 150 200 Goodput (red<del>ucs</del>is/sec)
	- Can execute  $\sim$  50k logging statements per node before perturbing the system  $H$ amante na nov # of**'**clients

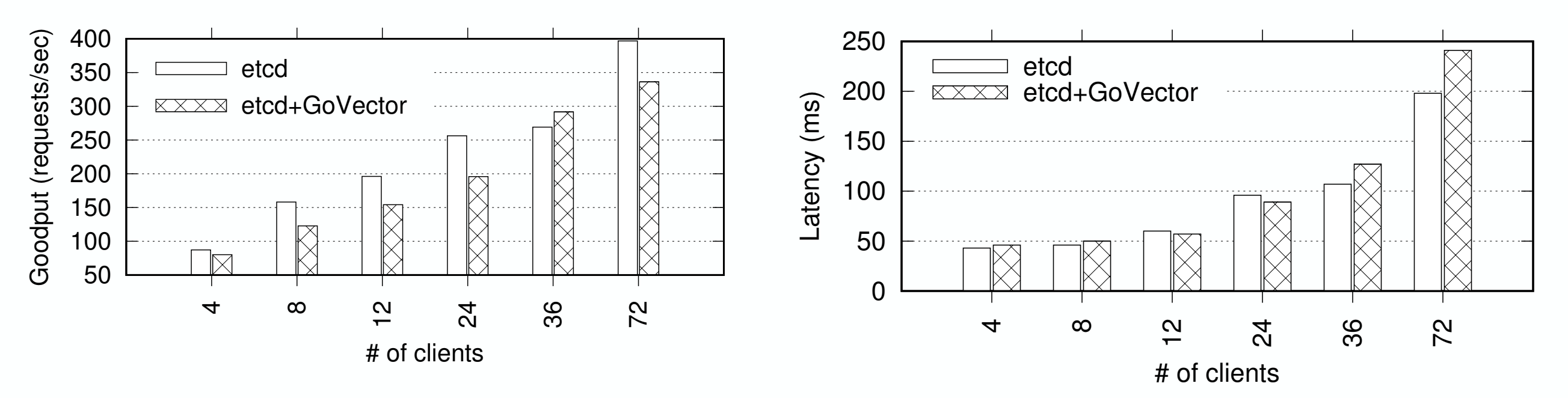

<u>ي</u><br>ح

### Evaluation and impact

- XVector tools: viable for debugging during development
- Three user studies with ShiViz:
	- Controlled study with 39 students: structured tasks
	- Open-ended study with 70 students: homework
	- Case study with two systems researchers
- Evidence that ShiViz helps developers understand systems:
	- Relative ordering of events
	- Interaction patterns between hosts
	- Compare executions
- ShiViz used in other projects:
	- P, P#, and TLA+ projects in Microsoft
	- Akka actor-based framework
	-

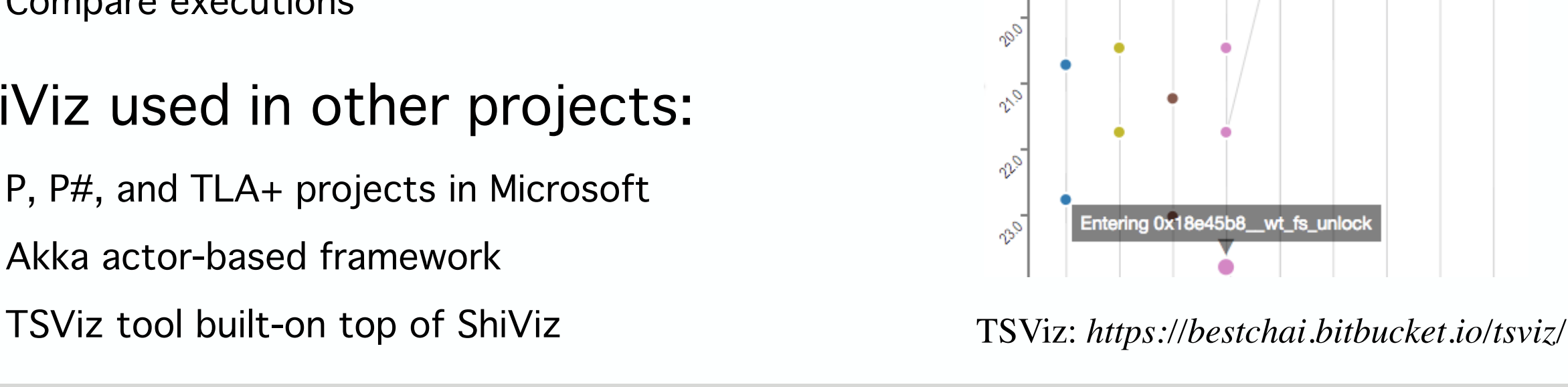

 $\mathcal{O}$ 

### Evaluation and impact

- XVector tools: viable for debugging during development
- Three user studies with ShiViz:
	- Controlled study with 39 students: structured tasks
	- Open-ended study with 70 students: homework
	- Case study with two systems researchers
- Evidence that ShiViz helps developers understand systems:
	- Relative ordering of events
	- Interaction patterns between hosts
	- Compare executions
- ShiViz used in other projects:
	- P, P#, and TLA+ projects in Microsoft
	- Akka actor-based framework
	-

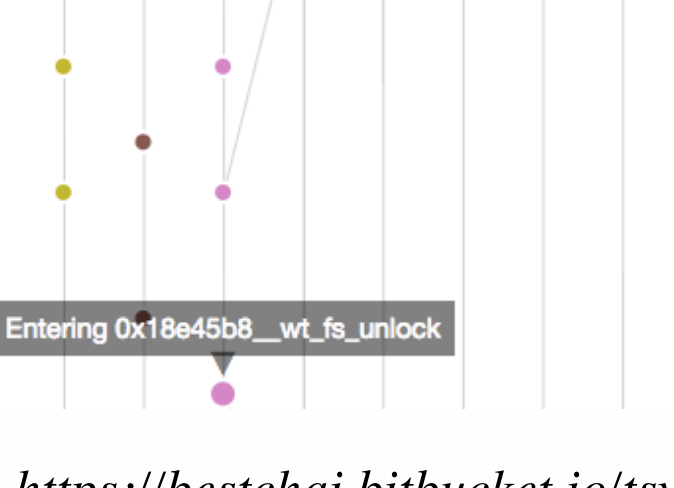

### See paper for more details!

o,

 $\mathcal{P}_{\mathcal{O}}$ 

 $v_{\varphi}$ 

v

 $v^{\circ}$ 

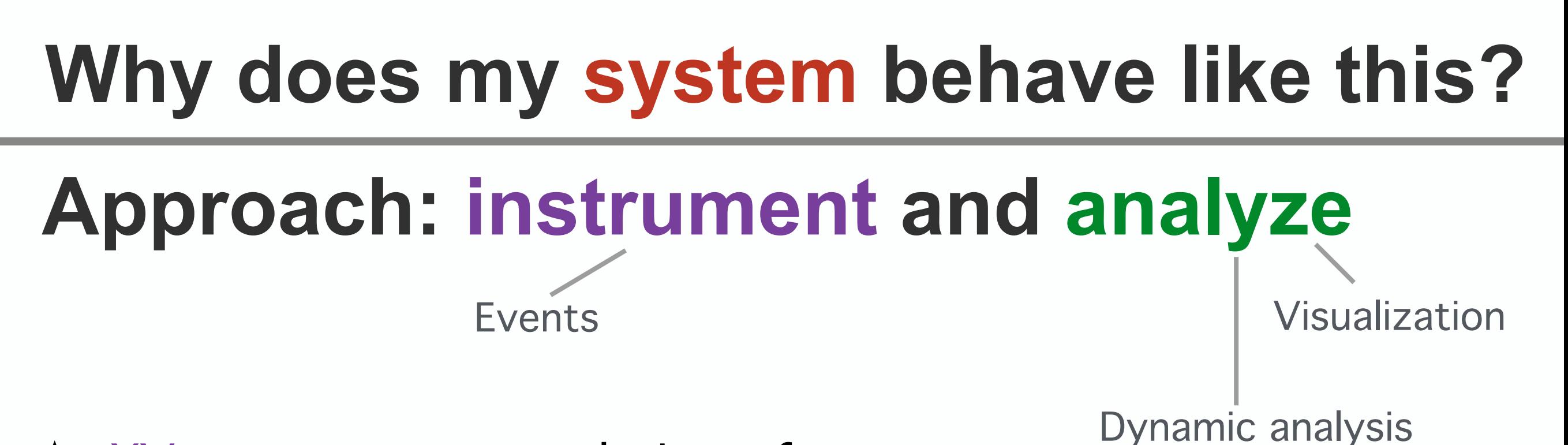

- $\star$  XVector: capture ordering of events
- $\star$  ShiViz: visualize and explore distributed executions

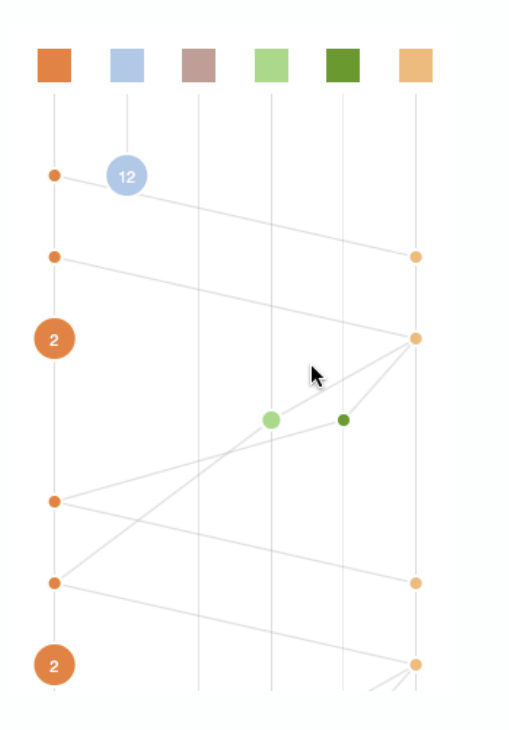

- Understand ordering of events
- Query for interactions between nodes
- Compare pairs of executions

http://bestchai.bitbucket.io/shiviz/ https://github.com/DistributedClocks